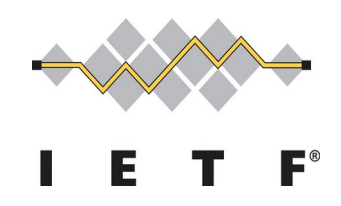

## IETF 114 TEEP Hackathon

July 28, 2022

#### **Akira Tsukamoto, AIST (presenting)**

Dave Thaler, Microsoft Hannes Tschofenig, ARM Laurence Lundblade, Security Theory LLC. David Brown, Linaro Kohei Isobe, SECOM Ken Takayama, SECOM 1

#### IETF 114 COSE SUIT TEEP Hackathon

- Date July 23 Saturday, July 24 Sunday ○ Jointly COSE, SUIT and TEEP
- First time to meet face to face after Hackathon in Berlin, February 2020
- Participants:

Dave Thaler, Microsoft Hannes Tschofenig, ARM Laurence Lundblade, Security Theory LLC. David Brown, Linaro Kohei Isobe, SECOM Ken Takayama, SECOM Akira Tsukamoto, AIST <sup>2</sup>

#### Objective and Plan

- **Objective** 
	- Tackle all consideration points what we found after IETF113 for supporting EAT and COSE in TEEP protocol implementation
- Plan, going though issues list as much as possible on the github

The default values when selected-cipher-suite is empty in QueryResponse (Device -> TAM). https://github.com/ietf-teep/teep-protocol/issues/182

SUIT Report or SUIT Parameters for device identifying information and TEE identifying information in QueryResponse.

https://github.com/ietf-teep/teep-protocol/issues/189

CDDL format of challenge and attestation-payload for supporting all CPUs. https://github.com/ietf-teep/teep-protocol/issues/214

Additional message may require for local attestation on sgx https://github.com/ietf-teep/teep-protocol/issues/215

Passing TEE hardware properties and TEE firmware properties https://github.com/ietf-teep/teep-protocol/issues/213 teep-evidence -> sw-version-type -> other type of manifest -> 4.2.16 The Software Manifest claim ->

How to run CDDL diagnose with cddl file for TEEP Protocol. https://github.com/ietf-teep/teep-protocol/issues/198

Behavior when selected-cipher-suite is empty in QueryResponse

- Query Request is sent from TAM to Device (TEEP-Agent) with asking `supported-ciphersuite` in Device.
- If `selected-ciphersuite` in QueryResponse was empty from Device, then it is nice to have specified default behavior what to do on TAM.
	- Issue

<https://github.com/ietf-teep/teep-protocol/issues/182>

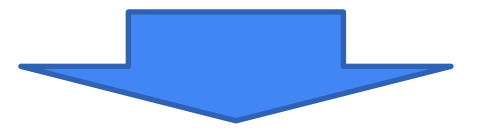

- Treated as if Device (TEEP-Agent) accepts any cipher suites listed in the QueryRequest, so TAM can select one.
	- PR

<https://github.com/ietf-teep/teep-protocol/pull/204>

#### How TAM to obtain TEE identifying information of TEEP-Agent

- **Details covered in the Dave's TEEP Protocol slides**
- The device identifying information and TEE identifying information are critical for the TAM to determine which Trusted Components to install in the TEE on Device
	- Issue

<https://github.com/ietf-teep/teep-protocol/issues/189>

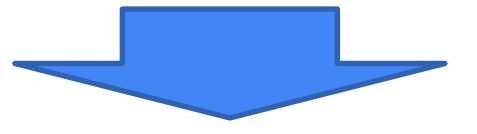

- Two ways
- Adding `SUIT\_reports` in QueryResponse to provide TEE identification on boot time at Device (TEEP-Agent)
	- PR

<https://github.com/ietf-teep/teep-protocol/pull/187>

- Use `system-property-claims` instead of `tc-info` to determine Trusted Components to install in the TEE.
	- PR

<https://github.com/ietf-teep/teep-protocol/pull/228>

#### Able to support both Evidence and Attestation Result

- Went though many iterations. Initial intention was to creating attestation-payload able to contain either Evidence or Attestation Result in QueryResponse. Was able to have only Evidence.
	- Issue

<https://github.com/ietf-teep/teep-protocol/issues/214>

○ Issue

<https://github.com/ietf-teep/teep-protocol/issues/217>

○ Issue

<https://github.com/ietf-teep/teep-protocol/issues/224>**in Dave's TEEP Protocol slides**

● Add description for the attestation-payload-format to have a string to let TAM to checks whether it contains Evidence or Attestation Result by inspecting the attestation-payload-format

○ PR

Change the name of evidence to attestation-payload to make it contain both Evidence or Attestation Result <https://github.com/ietf-teep/teep-protocol/pull/211>

Use `attestation-payload-format` for distinguish Evidence or Attestation Result <https://github.com/ietf-teep/teep-protocol/pull/216/>

### May require additional message for Attestation

- **Details covered in the Dave's TEEP Protocol slides**
- For the "passport" model of Attestation, the way to include Attestation Result in a message coming from TAM to Device (TEEP-Agent) after the Query Response, was not specified in the current draft. Initially the issue came up when implementing it on both SGX and ARM.
	- Issue

<https://github.com/ietf-teep/teep-protocol/issues/215>

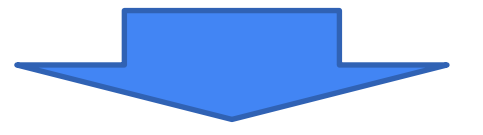

Adding `attestation-payload` in the Update message for this purpose ○ PR

<https://github.com/ietf-teep/teep-protocol/pull/230>

#### Passing TEE hardware properties and TEE firmware properties

- Also went though many iterations. Initially was including hash values of TEE properties (hardware and/or firmware) in the QueryResponse, so TAM could check if they are healthy or not.
	- Issue

<https://github.com/ietf-teep/teep-protocol/issues/213>

- Decide to use `manifest` in `evidence` in OueryResponse instead of `sw-version` for TEE firmware.
	- Issue

<https://github.com/ietf-teep/teep-protocol/issues/221> **in Dave's TEEP Protocol slides**

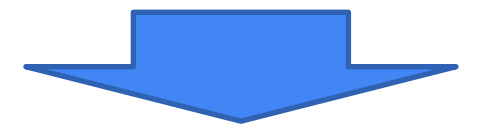

- The "manifests" claim should include information about the TEEP-Agent as well as any of its dependencies such as firmware.
	- PR

<https://github.com/ietf-teep/teep-protocol/pull/231> <sup>8</sup>

## supported-ciphersuites mandatory in QueryRequest

- **Details covered in the Dave's TEEP Protocol slides**
- 2 ciphersuites defined as mandatory now, those could change in the future and making the TAM put `supported-ciphersuites` into the QueryRequest message explicitly is more future proof.
- Unify both strings `cipher-suites` and `ciphersuites` used in the CDDL to be `ciphersuites`.
	- Issue

<https://github.com/ietf-teep/teep-protocol/issues/222>

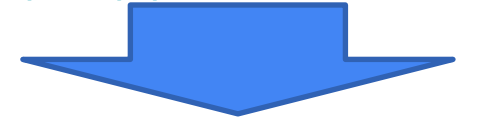

- Moving `supported-ciphersuites` which were inside `option` to mandatory member.
- Locate the `supported-ciphersuites` under `option` member for
	- PR

<https://github.com/ietf-teep/teep-protocol/pull/223> 9

#### Running cddl tool for CDDL grammar check

- Running the full CDDL diagnoses are recommended in RFC 8610.
	- Issue by Penglin Yang <https://github.com/ietf-teep/teep-protocol/issues/198>
- **Needs help here.** Not sure the correct way of using cddl tool at the moment. Finding my way of doing it after many try and error. Description in Appendix.
- To run the CDDL grammar, it require all other CDDL file dependent on TEEP protocol draft. Resulted finding some grammar error in SUIT manifest draft.
	- PR

Splitting CDDL file from Markdown file for ease of use of cddl tool. SUIT doing the same <https://github.com/ietf-teep/teep-protocol/pull/200>

Fixing errors in TEEP Protocol draft <https://github.com/ietf-teep/teep-protocol/pull/201>

Feedback to SUIT manifest draft

<https://github.com/suit-wg/manifest-spec/issues/65> <https://github.com/suit-wg/manifest-spec/issues/67> <https://github.com/suit-wg/manifest-spec/pull/68>

## **Summary**

- The most drastic change in the TEEP Protocol draft in the past. Great Apr 10, 2022 - Jul 25, 2022 achievement by meeting in person. Contributions: Commits -11 Issues fixed in draft: Contributions to master, excluding merge commits and bot accounts #189, #202, #213, #214, #215, #217, #220, #221, #222, #224, #227 9 PRs: #219, #223, #225, #228, #229, #230, #231, #232, #233
- Ruled out most of the issues for supporting COSE and EAT in TEEP Protocol draft. Getting closer for TEEP Protocol draft to become RFC.
- Next:
	- $\circ$  Revising implementations with changes made in the draft at IETF 114 and validate the completeness of the draft.
	- A part of this hackathon presentation is based on results obtained from a project, JPNP16007,  $11$ commissioned by the New Energy and Industrial Technology Development Organization (NEDO).

# Appendix

## My procedure of cddl tool usage (1/2)

(1) Install cddl tool \$ sudo gem install cddl

(2) Prepare other CDDL files required for TEEP Protocol

 (a-1) CDDL file for SUIT manifest \$ wget https://raw.githubusercontent.com/suit-wg/manifest-spec/master/draft-ietf-suit-manifest.cddl

 (b-2) Fixing errors temporary by adding four lines to draft-ietf-suit-manifest.cddl just downloaded COSE Sign Tagged  $= 98$ COSE Sign1 Tagged  $= 18$ COSE Mac Tagged  $= 97$ COSE Mac0 Tagged = 17

(c) CDDL file for SUIT\_Report

Create suit-report.cddl file by going at <https://github.com/ietf-teep/teep-protocol/issues/212>

(3) Creating CDDL file of TEEP Protocol

\$ cat draft-ietf-suit-manifest.cddl suit-report.cddl draft-ietf-teep-protocol.cddl > check-draft-ietf-teep-protocol.cddl

#### (4) Run cddl tool \$ cddl check-draft-ietf-teep-protocol.cddl generate

#### Initial Items to tackle at Hackathon

The default values when selected-cipher-suite is empty in QueryResponse (Device -> TAM). <https://github.com/ietf-teep/teep-protocol/issues/182>

SUIT\_Report or SUIT\_Parameters for device identifying information and TEE identifying information in QueryResponse. <https://github.com/ietf-teep/teep-protocol/issues/189>

CDDL format of challenge and attestation-payload for supporting all CPUs. <https://github.com/ietf-teep/teep-protocol/issues/214>

Additional message may require for local attestation on sgx <https://github.com/ietf-teep/teep-protocol/issues/215>

Passing TEE hardware properties and TEE firmware properties <https://github.com/ietf-teep/teep-protocol/issues/213> teep-evidence -> sw-version-type -> other type of manifest -> 4.2.16 The Software Manifest claim ->

How to run CDDL diagnose with cddl file for TEEP Protocol. <https://github.com/ietf-teep/teep-protocol/issues/198>

#### Apr 10, 2022 - Jul 25, 2022

Contributions: Commits ▼

Contributions to master, excluding merge commits and bot accounts

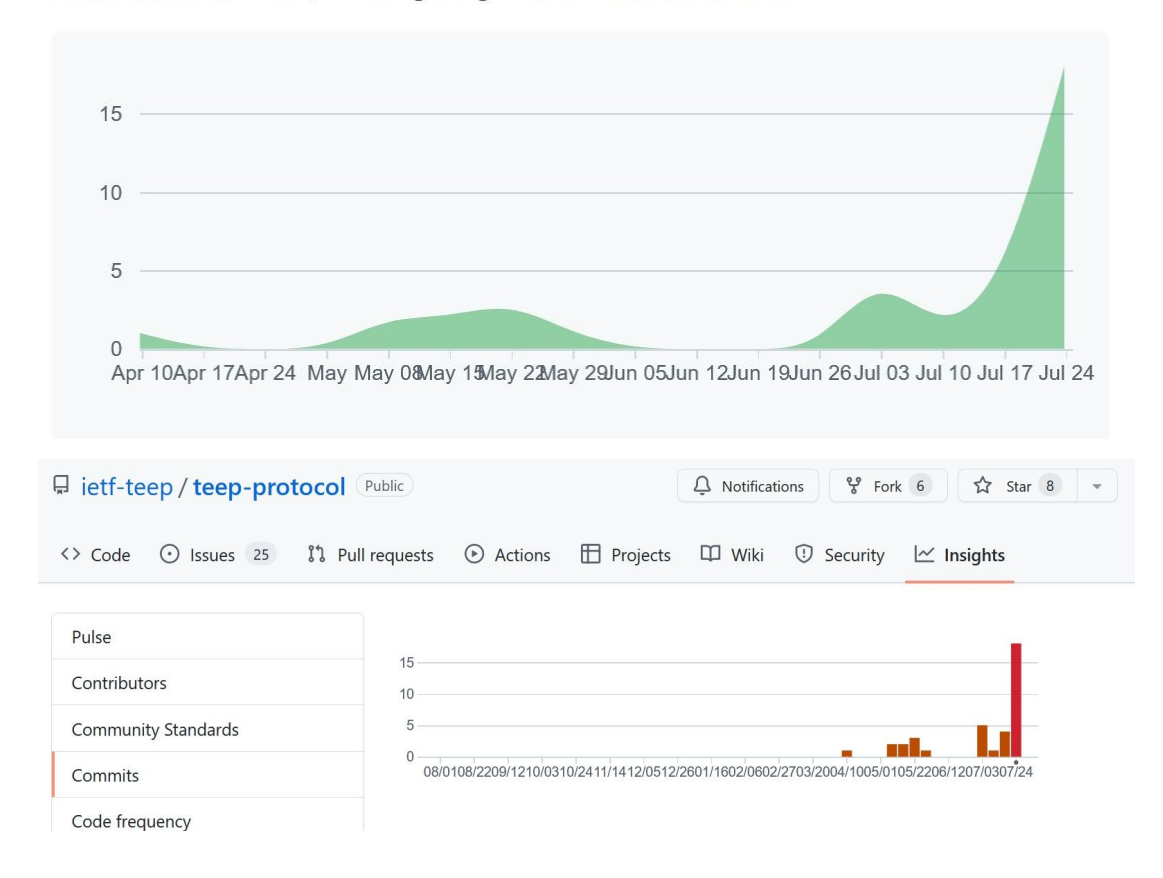